ENERGIERIED GmbH & Co. KG - Industriestr. 40 - 68623 Lampertheim

### Herr / Frau Maxine Mustermann Paul-Muster-Str. 1 12345 Musterstadt

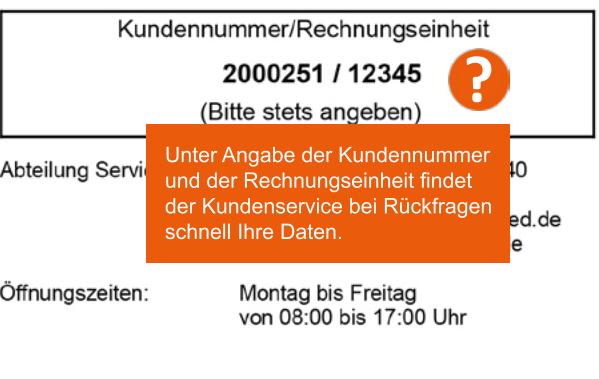

## Turnus-Rechnung und Gebührenbescheid

für die Zeit vom 01.01.2018 bis 31.12.2018

Den Zeitraum, auf den sich die<br>Abrechnung bezieht, finden Sie hier.

Verbrauchsstelle:

Mustermann, Maxine D 12345 Musterstadt, Paul-Muster-Str. 1 Hier steht die Verbrauchsstelle, die abgerechnet wird.

Datum:

Für den obengenannten Abrechnungszeitraum stellen wir Ihnen folgendes in Rechnung:

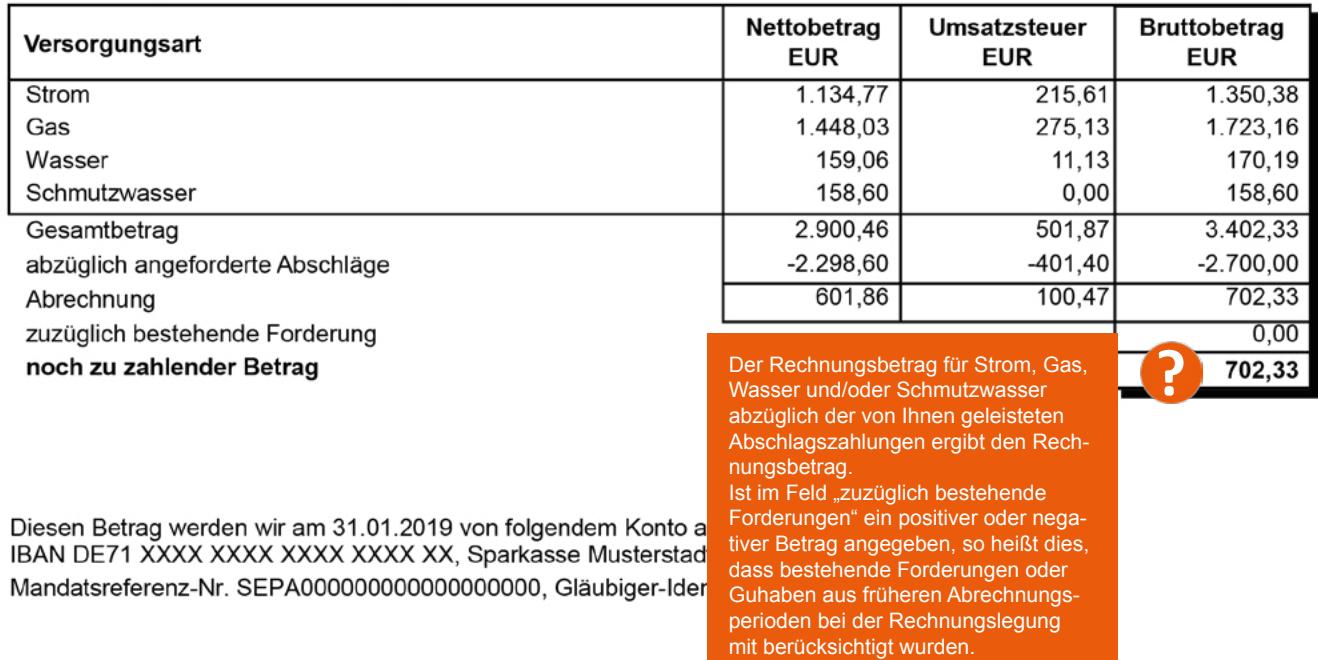

Die Höhe der Abschläge für das kommende Abrechnungsjahr ersehen Sie auf Seite 3.

15.01.2019

#### Hinweise und Erläuterungen

Lieferungen und Leistungen erfolgen je nach Vertragsverhältnis aufgrund der Verordnung über Allgemeine Bedingungen für die Elektrizität, Gas- und Wasserversorgung von Tarifkunden (StromGVV und GasGVV vom 26.10.2006 / AVBWasserV vom 20.06.1980) und / oder des mit Ihnen geschlossenen Sondervertrages. Auf Wunsch werden Ihnen die Allgemeinen Bedingungen gerne kostenfrei zur Verfügung gestellt.

Abrechnungsverfahren Die Ablesung der Zähler und die Abrechnung Ihres Verbrauches erfolgt einmal im Jahr. Auf Wunsch bieten wir monatliche, vierteljährliche oder halbjährliche Abrechnung an, die dadurch zusätzlich entstehenden Kosten entnehmen Sie bitte unserem Preisblatt, welches wir Ihnen gerne kostenlos zusenden. Bis zur Jahresrechnung fallen regelmäßig Abschlagszahlungen an. Der Abschlagsberechnung liegt Ihr Vorjahresverbrauch und die gültigen Preise/Gebühren zugrunde. Ändert sich Ihr Bedarf wesentlich, können Sie die Abschlagsbeträge entsprechend anpassen lassen.

Zahlungsverkehr Der Rechnungsbetrag und die Abschlagsbeträge sind an den genannten Zahlungsterminen fällig. Überweisen Sie bitte die Beträge so rechtzeitig, dass wir zum Fälligkeitstermin darüber verfügen können. Bitte geben Sie auf dem Überweisungsträger oder Einzugsermächtigung Ihre Kundennummer an, sofern Sie auf dem Uberweisungsträger oder Einzugsermächtigung Ihre Kundennu sich noch nicht entschließen konnten, I uns eine Einzugsermächtigung zu erteilen. Für Zahlungen ohne Angabe der Kundennummer trägt der Kunde die daraus entstehenden Nachteile. Die Einzugsermächtigung kann jederzeit ohne An

Guthaben aus Jahresabrechnung Ergibt sich aus der Jahresabrechnung ein Guthaben, erfolgt eine Rücküberweisung auf das Konto des Kunden.

Mahnung Werden die vorgegebenen Zahlungstermine nicht eingehalten, sind wir leider gezwungen, Sie zu mahnen. Die dadurch entstehenden Kosten gehen zu Ihren Lasten. Bleibt die Zahlung auch nach der Mahnung aus, werden wir die Energieversorgung nach Androhung einstellen. Weitere Kosten werden wir Ihnen als Verzugsschaden in Rechnung stellen.

Wohnungswechsel Ein Wohnungswechsel ist uns zwei Wochen vorher schriftlich mitzuteilen. Wird der Energie- und Wasserbezug ohne ordentliche Kündigung eingestellt, so ist der Kunde auch weiterhin zur Zahlung der anfallenden Kosten verpflichtet. Die Einzugsermächtigung erlischt nach Ausgleich der Schlussrechnung.

Mitteilungspflicht über Änderungen von Abnahmeverhältnissen Erweiterungen und Änderungen der Anlage, sowie die Verwendung zusätzlicher Verbrauchseinrichtungen sind uns unverzüglich mitzuteilen, soweit sich dadurch preisliche Bemessungsgrößen ändern oder sich die vorzuhaltende Leistung erhöht.

Tarif Wir bieten für die Strom- und Gasversorgung mehrere Tarife an. Jeder Tarif setzt sich aus einem festen und / oder einem variablen Preis zusammen. Den Festpreis berechnen wir Ihnen z. B. für die Leistungsvorhaltung und die Abrechnung. Der variable Preis wird für jede verbrauchte Einheit Energie berechnet.

Verbrauchsaufteilung Bei jeder Änderung von Berechnungsgrundlagen innerhalb des Abrechnungszeitraumes, wird der Verbrauch zeitanteilig abgegrenzt. Auf der Rechnung erscheinen mehrere Zeilen mit unterschiedlichen Werten.

Information gemäß § 4 Abs. 1 Satz 2 des Gesetzes über Energiedienstleistungen und andere Energieeffizienzmaßnahmen vom 4.11.2010

Informationen zu Anbietern von wirksamen Maßnahmen zur Energieeffizienzverbesserung und Energieeinsparung sowie ihren Angeboten finden Sie auf einer bei der Bundesstelle für Energieeffizienz (BfEE) öffentlich geführten Anbieterliste unter www.bfee-online.de.

Information gemäß § 4 Abs. 2 des Gesetzes über Energiedienstleistungen und andere Energieeffizienzmaßnahmen vom 4.11.2010

Informationen zu Maßnahmen zur Steigerung der Energieeffizienz und der Energieeinsparung mit Vergleichswerten zum Energieverbrauch sowie Kontaktmöglichkeiten zu Verbraucherorganisationen, Energieagenturen oder ähnlichen Einrichtungen erhalten Sie auf folgenden Internetseiten: www.dena.de, www.energieagenturen.de, www.verbraucherzentrale.de

#### Begriffserläuterungen unserer Abrechnung

Gas: Der Gasverbrauch wird in Kubikmeter (m<sup>3</sup>) gemessen, aber in Kilowattstunden (kWh) abgerechnet. Der Brennwertfaktor dient der Umrechnung Ihrer Verbrauchsmenge von m<sup>3</sup> auf die Energiemenge in kWh.

Strom: Der Stromverbrauch wird in kWh gemessen und abgerechnet.

§19 StromNEV-Umlage Mit der StromNEV-Umlage wird die Entlastung bzw. Befreiung stromintensiver Unternehmen von Netzentgelten finanziert. Die aus der Strom-Netzentgeltverordnung (StromNEV) entstehenden Belastungen werden Bundesweit auf die Letztverbraucher umgelegt.

Offshore-Haftungsumlage Mit der Offshore-Haftungsumlage sollen die finanziellen Schäden der Offshore-Windpark-Betreiber ausgeglichen werden, die durch einen verspäteten Anschluss des Windparks an das Stromnetz entstehen. Die gesetzlichen Grundlagen befinden sich im KWKG und im Energiewirtschaftsgesetz (EnWG). Die Umlage ist zum 1. Januar 2013 eingeführt und beträgt maximal 0,25 Cent pro kwh.

KWK-Umlage: Kraft-Wärme-Kopplungs- (KWK-) Anlagen erzeugen gleichzeitig Strom und Wärme. Dadurch wird ein höherer Nutzungsgrad erreicht, wodurch Brennstoff eingespart und Kohlendioxid-Emissionen gemindert werden können. Betreiber von KWK-Anlagen erhalten einen gesetzlich festgelegten Zuschlag. Diese Kosten werden gemäß Kraft-Wärme-Kopplungsgesetz (KWKG) auf die Verbraucher umgelegt.

EEG-Umlage: Mit der EEG-Umlage wird die Erzeugung von Strom in Anlagen erneuerbarer Energieträger gefördert, die nach dem Erneuerbare-Energien-Gesetz (EEG) vergütet werden. Diese Kosten werden gemäß EEG auf alle Verbraucher umgelegt.

kWh: Kilowattstunde, Messeinheit für abgerechnete Energie m<sup>3</sup>: Kubikmeter, Messeinheit für Erdgas, Wasser und Schmutzwasser

Zustandszahl: Temperatur und Druck am Verbrauchsort wirken sich auf den Energiegehalt des Erdgases aus und werden als sog. Zustandszahl in der thermischen Verbrauchsabrechnung berücksichtigt.

Brennwert: Der Brennwert des in das Versorgungsnetz der ENERGIERIED GmbH & Co. KG gelieferten Erdgases wird ständig gemessen, wobei der gewichtete Mittelwert im jeweiligen Abrechnungszeitraum in die thermische Verbrauchsabrechnung eingeht.

Abrechnungswert (Thermische Energie): Der Verbrauchswert in Kilowattstunden (kWh) ergibt sich durch die Multiplikation des gemessenen Verbrauchswertes in Kubikmeter (m<sup>3</sup>) mit der Zustandszahl und dem Brennwert.

Erdgassteuer: Nach den gesetzlichen Bestimmungen (Energiesteuer-Durchführungsverordnung §107 (2)) müssen wir Sie auf folgendes hinweisen: "Steuerbegünstigtes Energieerzeugnis! Darf nicht als Kraftstoff verwendet werden, es sei denn, eine solche Verwendung ist nach dem Energiesteuergesetz oder der Energiesteuer-Durchführungsverordnung zulässig. Jede andere Verwendung als Kraftstoff hat steuer- und strafrechtliche Folgen! In Zweifelsfällen wenden Sie sich bitte an Ihr zuständiges Hauptzollamt."

#### Angaben zu den Preisbestandteilen:

Netzentgelte: Entgelte des Energienetzbetreibers für den Transport und die Verteilung der Energie sowie den damit verbundenen Dienstleistungen

Fingelt Messstellenbetrieb: Entgelte des Messstellenbetreibers für Ein- und Ausbau sowie Betrieb und Wartung von Zählern<br>Entgelt Messstellenbetrieb: Entgelte des Messstellenbetreibers für Ein- und Ausbau sowie Betrieb und

Entgelt Abrechnung: Entgelt des Energienetzbetreibers für die Abrechnung

Konzessionsabgabe: Entgelte an die Gemeinden für die Mitbenutzung von öffentlichen Verkehrswegen durch Versorgungsleitungen

Datenschutz: Nach Art. 13 Abs. 1 DS-GVO sind wir dazu verpflichtet Sie darauf hinzuweisen, dass wir die von Ihnen zur Verfügung gestellten personenbezogenen Daten zur Durchführung vertraglich oder vorvertraglich vereinbarter Verpflichtungen (Art. 6 Abs. 1 lit. b DS-GVO) verarbeiten. Ihre Daten geben wir zum Teil auch an Auftragsverarbeiter weiter, die für uns vertragliche Pflichten wahrnehmen und diesbezüglich auf die Einhaltung aller geltenden datenschutzrechtlichen Vorgaben verpflichtet sind. Ergänzende Informationen können Sie der Datenschutzerklärung unserer Homepage entnehmen, für Fragen zum Thema Datenschutz steht Ihnen auch gerne unser Datenschutzbeauftragter zur Verfügung: Ralf Schäfer, ENERGIERIED GmbH & Co. KG, Industriestr. 40, 68623 Lampertheim, Telefonnummer 06206 - 92 84 899, E-Mail: datenschutz@energieried.de, Fax-Nr. 06206 - 92 84 879.

Fragen oder Beschwerden im Zusammenhang mit Ihrer Energielieferung können an unsere Abteilung Service per Post (ENERGIERIED GmbH & Co. KG,

Industriestr. 40, 68623 Lampertheim), telefonisch (06206 92 84-840) oder per E-Mail (service@energieried.de) gerichtet werden.

Der Verbraucherservice der Bundesnetzagentur für den Bereich Elektrizität und Gas

Der Verbraucherservice der Bundesnetzagentur stellt Ihnen Informationen über das geltende Recht, Ihre Rechte als Haushaltskunden und über Streitbeilegungsverfahren für die Bereiche Elektrizität und Gas zur Verfügung und ist unter folgenden Kontaktdaten erreichbar:

Bundesnetzagentur für Elektrizität, Gas, Telekommunikation, Post und Eisenbahnen Verbraucherservice

Postfach 8001 / 53105 Bonn Telefon: 030 22480 500 oder 01805 101000 - Bundesweites Infotelefon (Festnetzpreis 14ct/min; Mobilfunkpreise maximal 42 ct/min)

Telefax: 030 22480 323

E-Mail : verbraucherservice-energie@bnetza.de

Zur Beilegung von Streitigkeiten kann ein Schlichtungsverfahren bei der Schlichtungsstelle Energie beantragt werden. Voraussetzung dafür ist, dass der

Verbraucherservice unseres Unternehmens angerufen wurde und keine beidseitig zufriedenstellende Lösung gefunden wurde.

Unser Unternehmen ist zur Teilnahme am Schlichtungsverfahren der Schlichtungsstelle Energie verpflichtet.

Schlichtungsstelle Energie e.V. Friedrichstraße 133 10117 Berlin

Tel.: 030 2757240 0 Fax: 030 2757240 69 Internet: www.schlichtungsstelle-energie.de Mail: info@schlichtungsstelle-energie.de

### Abschlagsplan

Verbrauchsstelle: Mustermann, Maxine D 12345 Musterstadt, Paul-Muster-Str. 1

Aus den Abrechnungsmengen und den aktuellen Preisen ergeben sich für das künftige Abrechnungsjahr folgende Abschlagsbeträge.

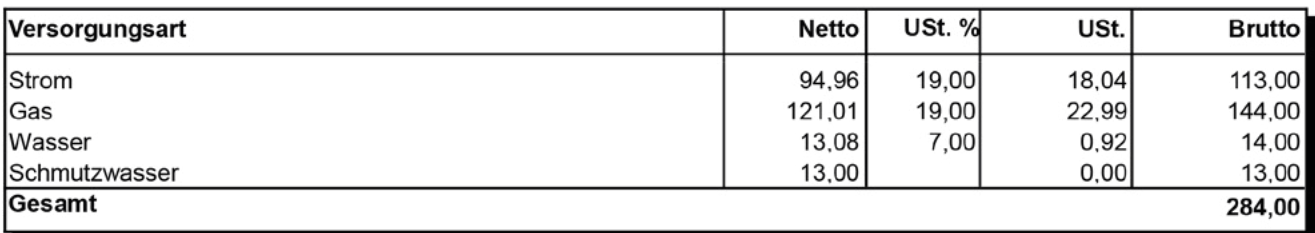

Fälligkeiten der Abschläge:

31.01.2019, 28.02.2019, 31.03.2019, 30.04.2019, 31.05.2019, 30.06.2019,

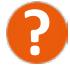

Hier stehen die Termine für die monatlichen Abschlags-<br>zahlungen, die immer für den abgelaufenen Monat<br>rückwirkend fällig sind.

30.09.2019, 31.10.2019, 30.11.2019, 31.12.2019

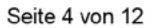

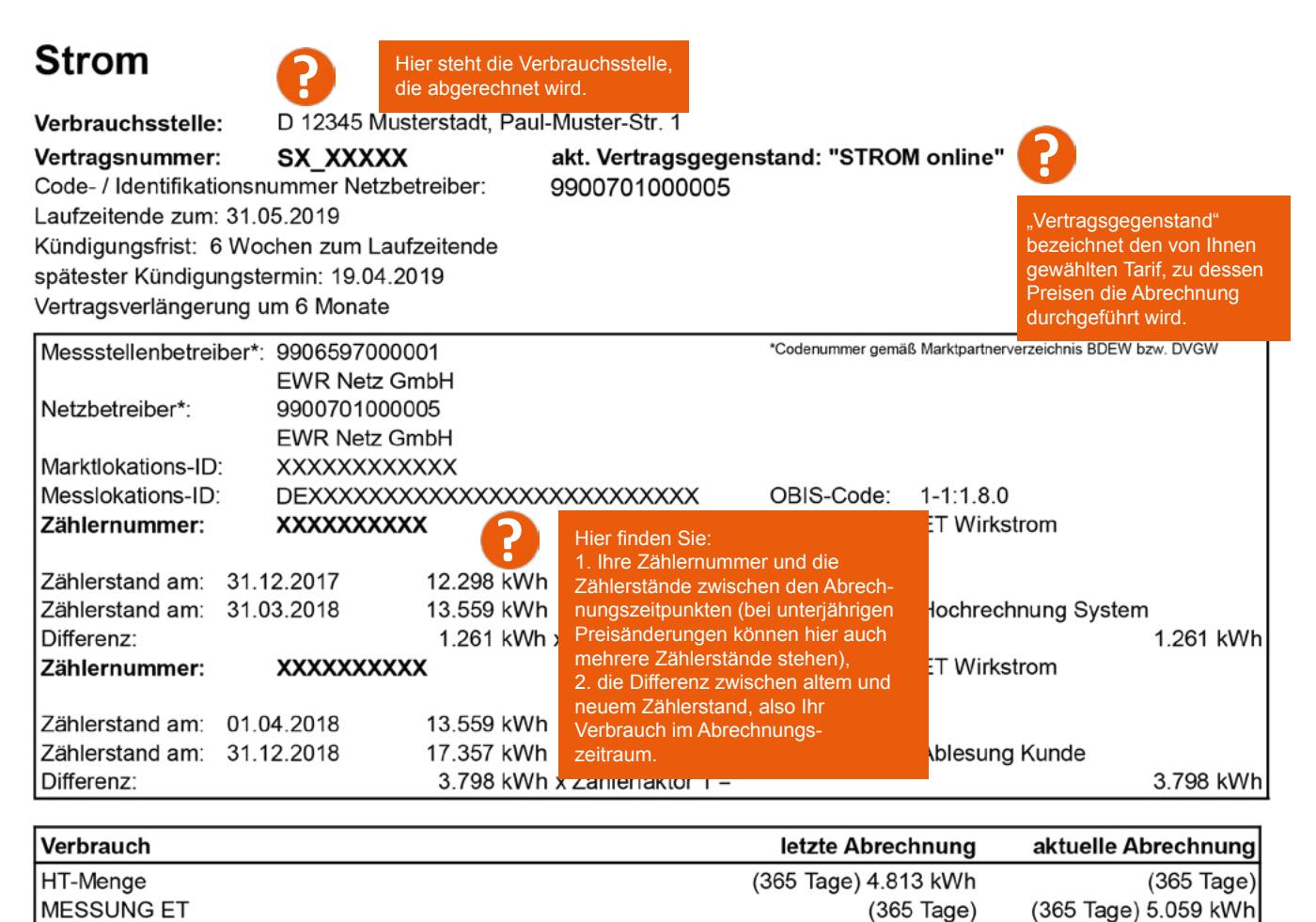

Die Berechnung der Netzentgelte erfolgt auf Basis der Vorgaben des jeweiligen Netzbetreibers.

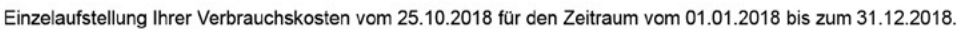

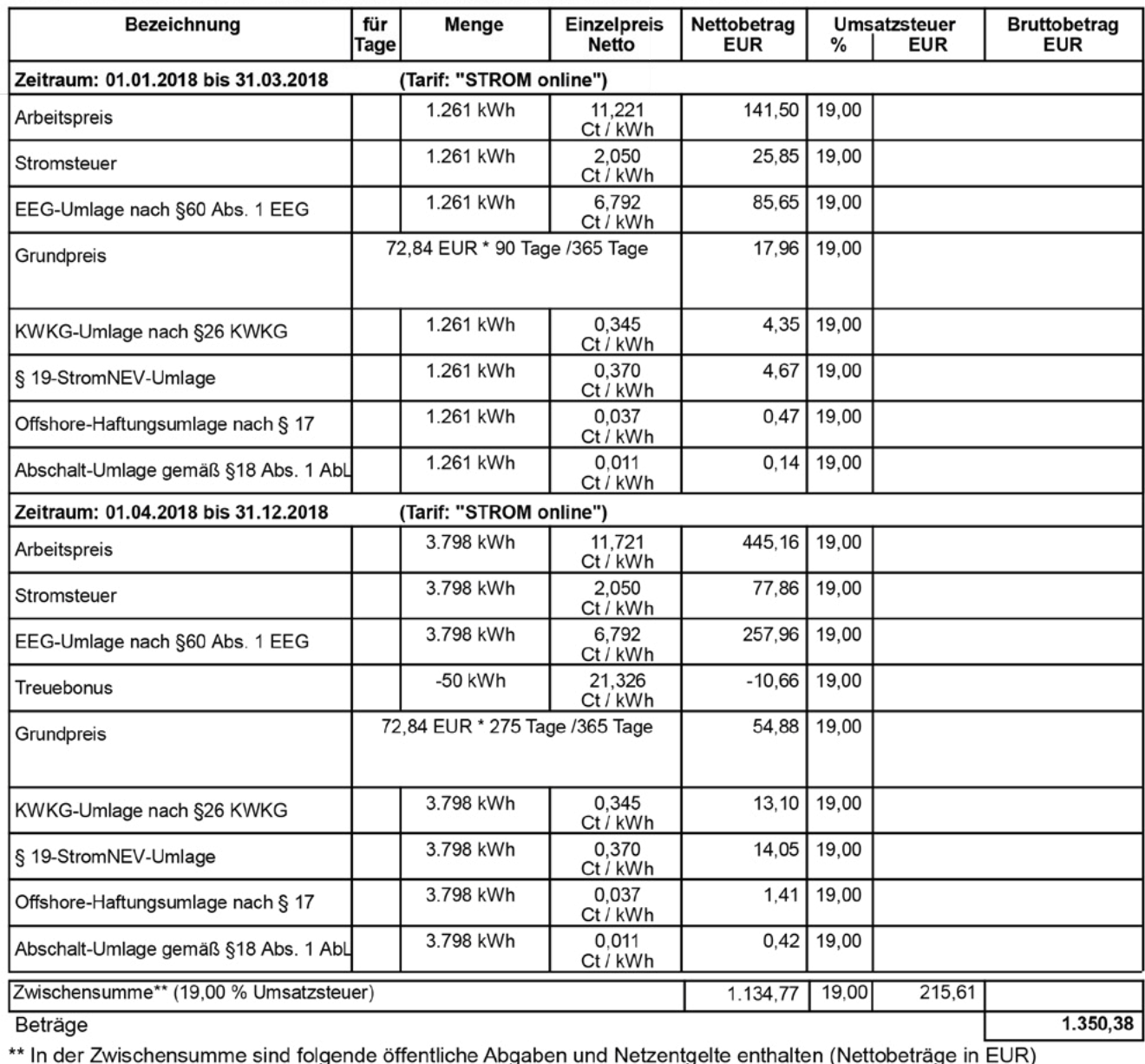

ige in EUR)<br>321.75 Arheitspreis Netznutzung

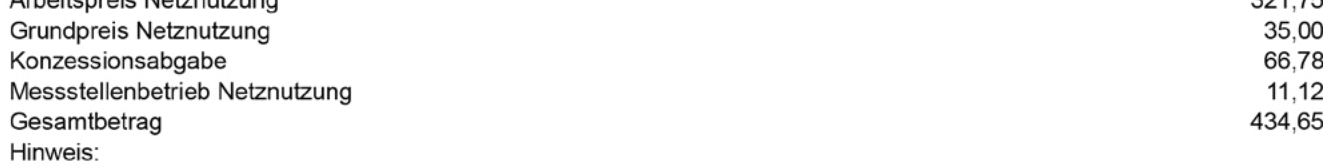

⊤imweis.<br>Verschiedene Zeiträume können folgende Gründe haben:<br>Zählerwechsel, Jahreswechsel, Preisänderungen, Preisänderungen der Netznutzungsentgelte.

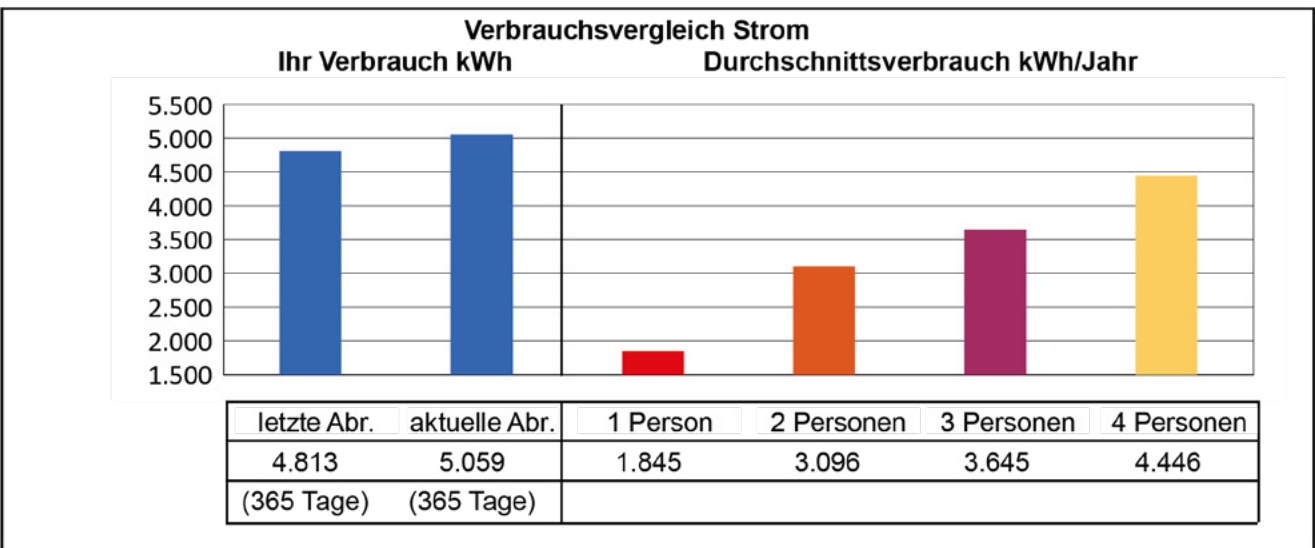

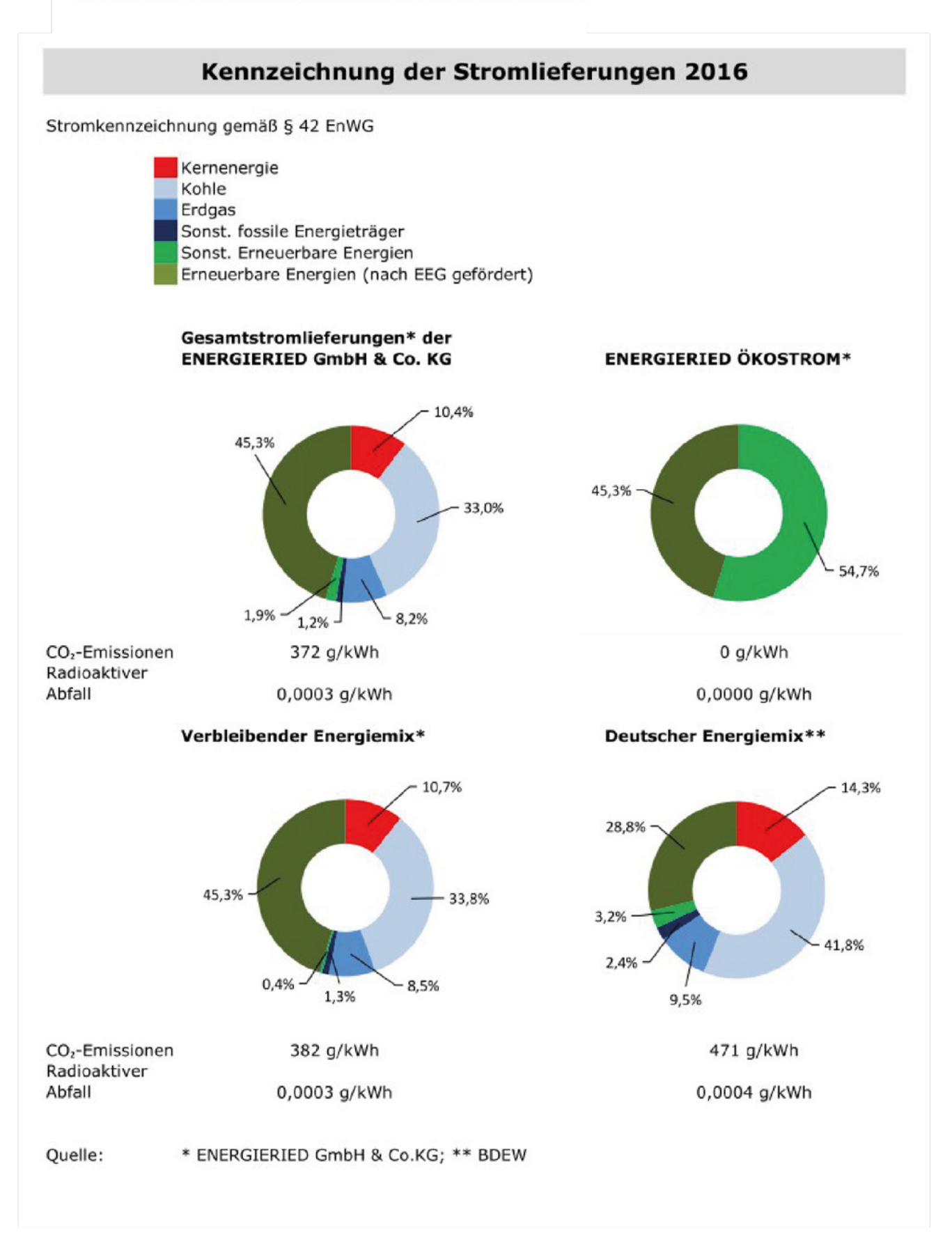

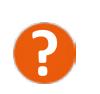

Den Zeitraum, auf den sich die Abrechnung bezieht, finden Sie hier.

Einzelaufstellung Ihrer Verbrauchskosten vom 25.10.2018 für den Zeitraum vom 01.01.2018 bis zum 31.12.2018.

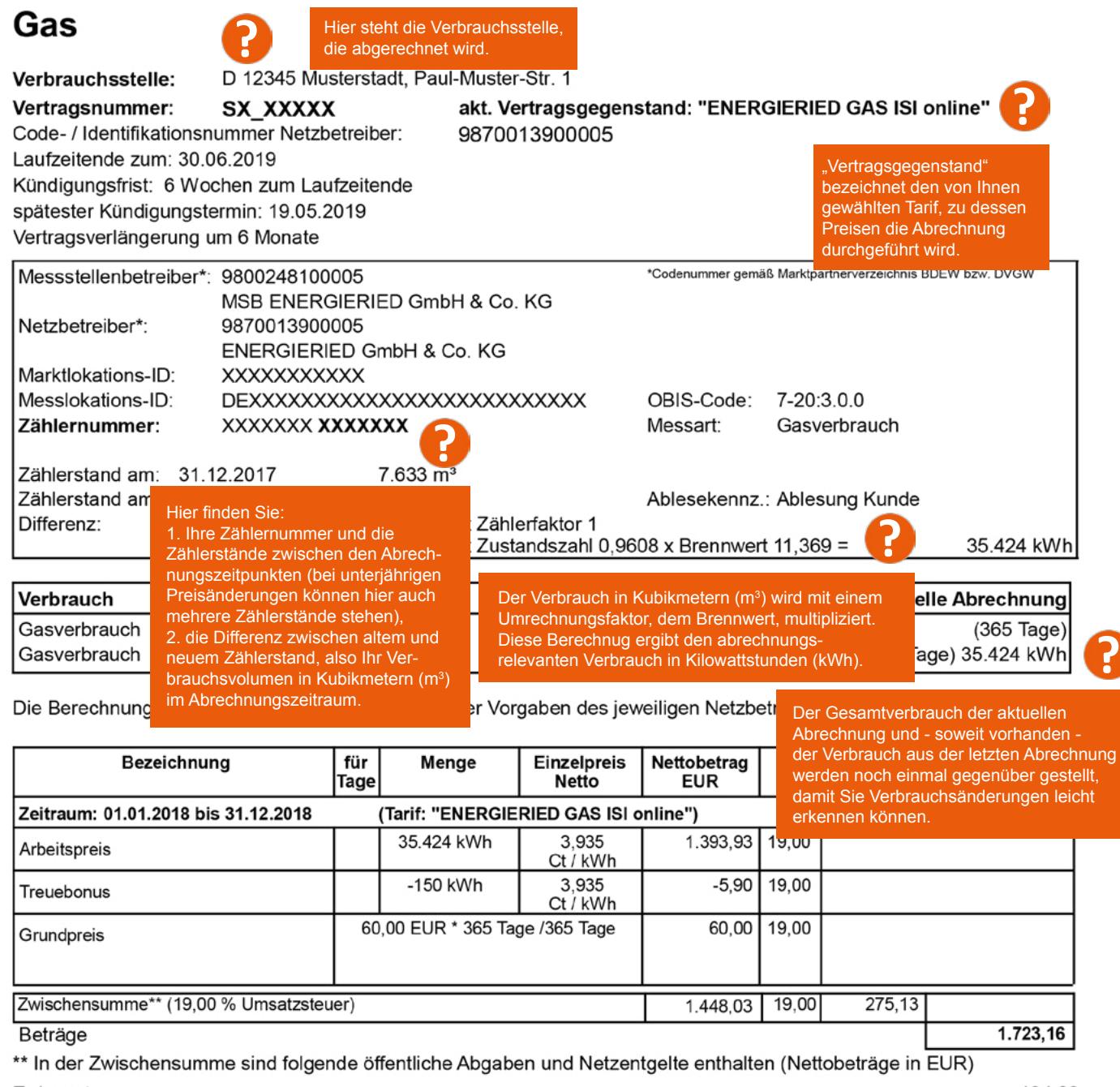

Erdgassteuer 194,83 Arbeitspreis Netznutzung 285,16 Grundpreis Netznutzung 132,00 Konzessionsabgabe 10,63 Messstellenbetrieb Netznutzung 12.26 Messdienstleistung Netznutzung 2,33 Gesamtbetrag 637,21 Hinweis:

Verschiedene Zeiträume können folgende Gründe haben:

Zählerwechsel, Jahreswechsel, Preisänderungen, Preisänderungen der Netznutzungsentgelte.

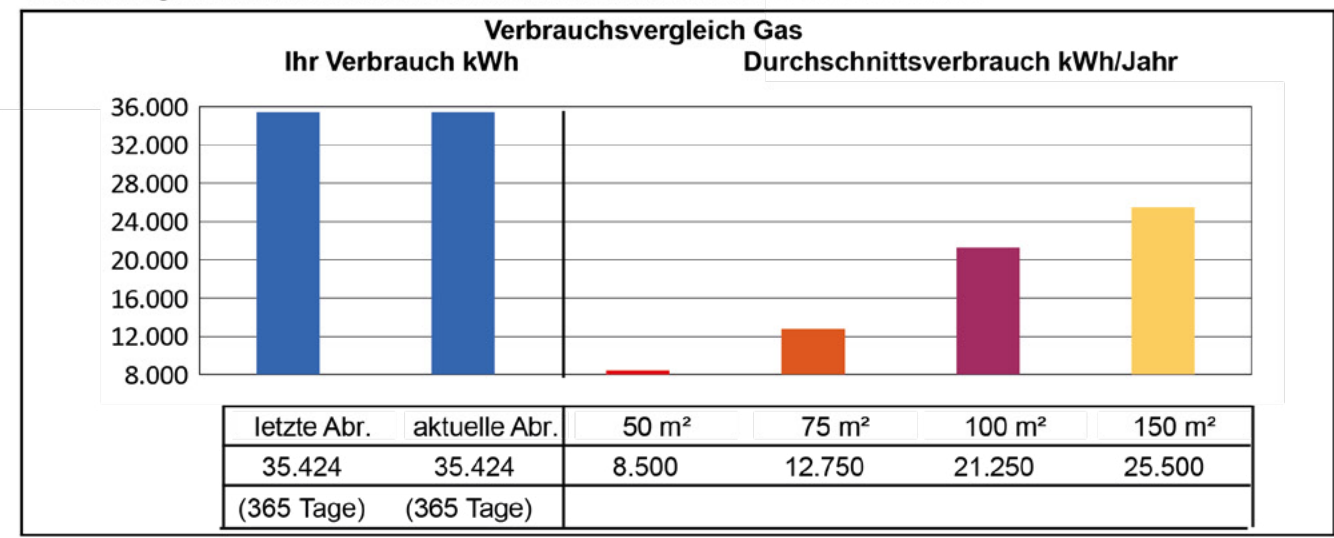

## **Wasser**

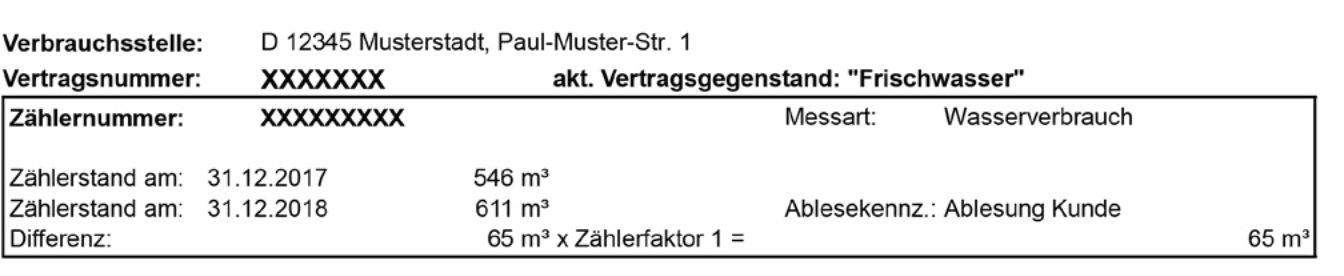

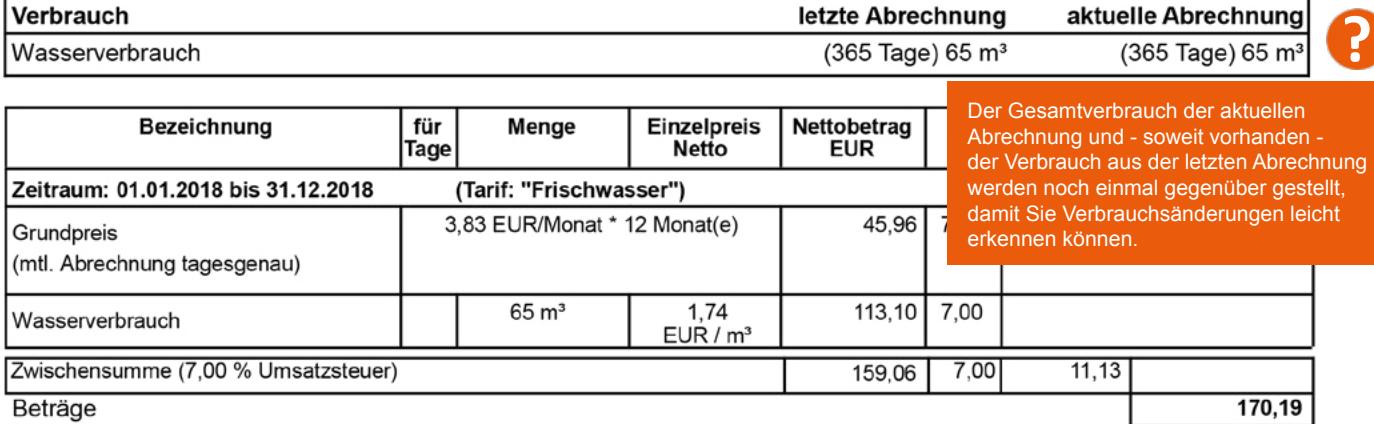

### Hinweis:

Das Trinkwasser liegt im Härtebereich "Hart" bei 17,2° d. H (Karbonathärte 2,5 mmol/l). Bitte beachten Sie diesen<br>Hinweis bei der Waschmitteldosierung.

Datum: 15.01.2019

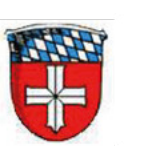

STADT BÜRSTADT **DER MAGISTRAT** 

Rathausstr. 2, 68642 Bürstadt

 $\mathbf C$ 

Herr / Frau Maxine Mustermann Paul-Muster-Str. 1 12345 Musterstadt

Den Zeitraum, auf den sich die<br>Abrechnung bezieht, finden Sie hier.

# Gebührenbescheid Schmutzwasser

für die Zeit vom 01.01.2018 bis 31.12.2018

"Vertragsgegenstand" ist hier die Schmutzwasserbe-<br>rechnung laut Entwässerungssatzung der jeweiligen Stadt (hier als Beispiel Bürstadt).

Hier steht die Verbrauchsstelle, die abgerechnet wird.

D 12345 Musterstadt, Paul-Muster-Str. 1

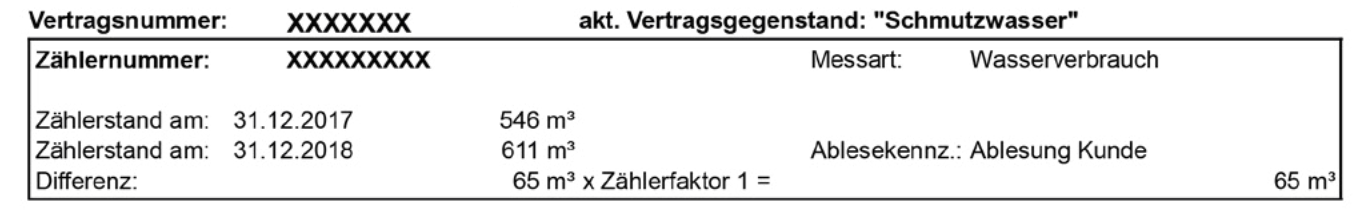

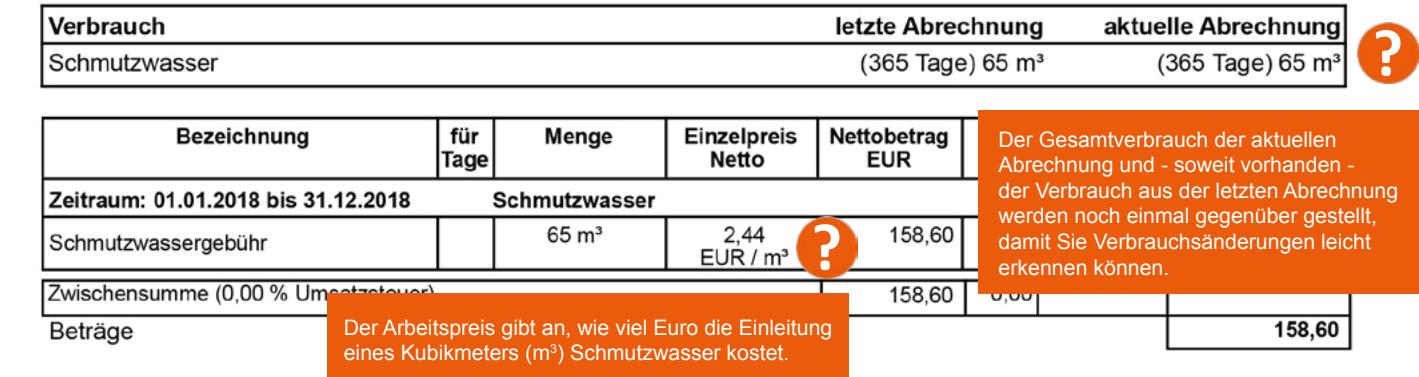

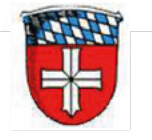

STADT BÜRSTADT **DER MAGISTRAT** Kämmereiamt

Der Magistrat der Stadt Bürstadt Rathausstr. 2 68642 Bürstadt

Sehr geehrte/r Kundin/Kunde,

anbei Informationen zum Schmutzwasserbescheid.

#### Gebühren für Schmutzwasser:

Der Einzug der Schmutzwassergebühr erfolgt im Auftrag des Magistrats der Stadt Bürstadt. Rechtsgrundlage der Festsetzung und Berechnung der Schmutzwassergebühr ist die Entwässerungssatzung der Stadt Bürstadt.

### Rechtsbehelfsbelehrung:

Gegen die Festsetzung der Schmutzwassergebühren kann innerhalb eines Monats nach Bekanntgabe Widerspruch eingelegt werden. Der Widerspruch ist schriftlich oder zur Niederschrift beim Magistrat der Stadt Bürstadt, Rathausstr. 2, 68642 Bürstadt zu erheben. Es ist zweckmäßig, den Widerspruch zu begründen. Die Frist zur Einlegung des Widerspruchs beginnt mit Ablauf des Tages, an dem Ihnen dieser Bescheid bekannt gegeben worden ist.

Kämmereiamt der Stadt Bürstadt Rathausstr. 2 Zimmer 212, OG

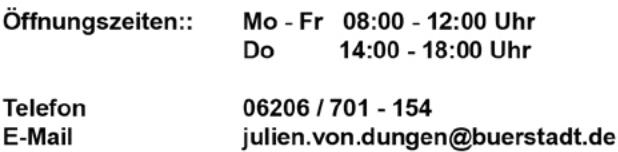